## **Sujet1 : Gestion d'un pressing**

Un nouveau pressing s'est installé à Fès, il a instauré un système de carte magnétique qui fonctionne de la manière suivante :

Chaque client dispose d'une carte lors de sa première visite. Les clients doivent présenter leurs cartes à chaque visite.

Quand un client apporte des vêtements à nettoyer, l'employé du pressing lui demande sa carte afin d'y inscrire le numéro du vêtement apporté et la date de remise.

Le client paie le montant dû et l'employé lui remet une facture datée correspondant aux vêtements déposés pour le nettoyage.

Les vêtements sont classés par type (pantalon, veste, jupe, ....) et nettoyés suivant la qualité demandée (standard, luxe, …).

Le prix à payer pour un vêtement dépend du type de vêtement et de la qualité demandée

Le prix peut varier aussi en fonction de la période, tous les six mois le pressing envoie à ses clients ayant au moins utilisé 3 fois le service « qualité luxe » une offre spéciale de réduction de prix d'une durée limitée.

A partir de la date de remise des vêtements du client, quand celui- ci vient les chercher, il glisse sa carte dans l'automate et ses vêtements lui sont automatiquement présentés.

 PERIODE **CLIENT # CNum** CNom **Cadresse** Cville CTel **C**mail **FACTURE # Fref 1,n Payer 1,1 P**date **0,n 1,1 0,n** VETEMENT **# VNum DateReprise OUALITE # QNum ONOM** TYPE\_VETEMENT **0,n # TYPENum** TYPENom **# PNum** PDateDébut PDateFin **Tarif Prix Classer Correspond Nettoyer 0,n 1,1 1,1 1,n 0,n**

Nb : Les identifiants des entités sont de type numérique.

## **Solution MLD**

CLIENT (CNum , CNom , Cadresse, Cville , Ctél , Cmail) FACTURE (Fref, Fdate, #CNum) VETEMENT (VNum , DateReprise, #TypeNum , #Fref, #QNum ) TYPE\_VETEMENT (TYPENum , TYPENom) QUALITE (QNum , QNom) PERIODE (PNum , PDateDébut , PDateFin) Tarif (#PNum , #QNum , # TYPENum, Prix)

## **Sujet2 : Gestion Stage**

Chaque année, le département « Relations Extérieures (RE) » de l'école doit organiser les stages de ses étudiants. Chaque étudiant doit effectuer un stage d'une durée fixée pour chaque niveau dans une entreprise avec laquelle un accord est signé par l'école. Pour cela, le département « RE » dispose d'une liste d'entreprises ayant déjà proposé des stages, et leur écrit pour les inciter à renouveler leurs propositions. Au vu de celles-ci, les étudiants prennent contact avec les entreprises qui les intéressent. Quand les conventions de stage sont signées, chaque stagiaire se voit désigner un enseignant pour l'encadrer en stage, appelé parrain de l'étudiant. Le parrain doit veiller au bon déroulement du stage et aller rendre visite à l'étudiant dans son entreprise d'accueil. Chaque enseignant du département doit ainsi, quelle que soit sa spécialité, encadrer au moins 4 étudiants. Afin de mieux répartir les enseignants, le chef de département « RE » doit connaître les entreprises que les enseignants ont déjà visitées lors des stages des promotions précédentes. Le département « RE » dispose des renseignements suivants:

- pour chaque entreprise, le département enregistre son nom, son adresse, son type (publique, de service, etc.), le nom de la personne de l'entreprise qui assure le contact avec le département « RE » de l'école.

- pour chaque étudiant, le département « RE » enregistre son numéro, son nom, sa date de naissance, son niveau, son groupe et, quand sa convention de stage est signée, le nom de son entreprise d'accueil et la date de signature de la convention, puis le nom de son parrain.

- Pour chaque enseignant, son nom, son prénom, sa fonction, son numéro de téléphone, les entreprises qu'il a déjà visitées, avec pour chacune l'année de sa dernière visite.

Une entreprise peut accueillir plusieurs étudiants. Dans ce cas, tous les stagiaires de l'entreprise n'ont pas nécessairement le même parrain.

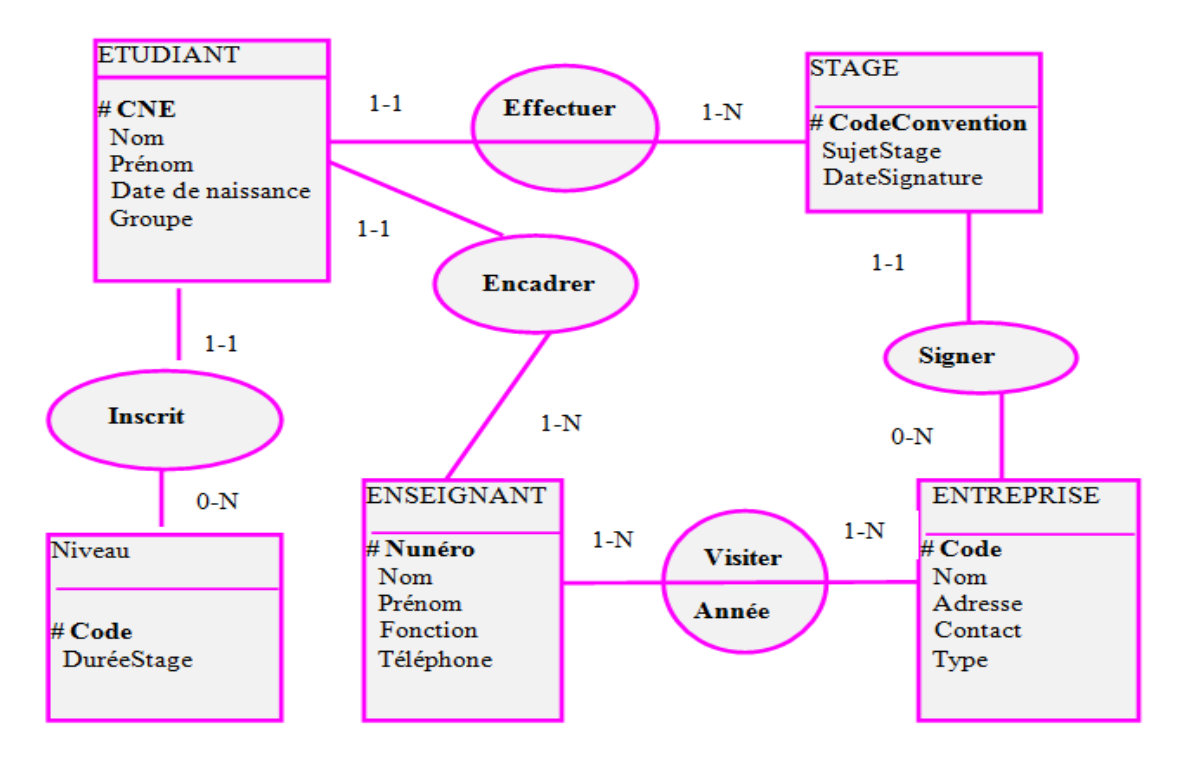

## **Solution MLD**

ETUDIANT (CNE , Nom , Prénom, DateDeNaissance , Groupe , #CodeConvention, #Numéro, #NCode) STAGE (CodeConvention, SujetStage,dateSignature, #ECode) ENTREPRISE (Ecode , Nom, Adresse, Contact, Type) ENSEIGNANT (Numéro , Nom, Prénom, Fonction, Téléphone) Niveau (Ncode , DuréeStage) Visiter (#Numéro , #ECode, Année)